## 2248

## eVidyalaya Half Yearly Report

Department of School & Mass Education, Govt. of Odisha

1 \_ ~ |

OKCL

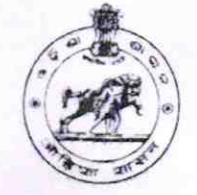

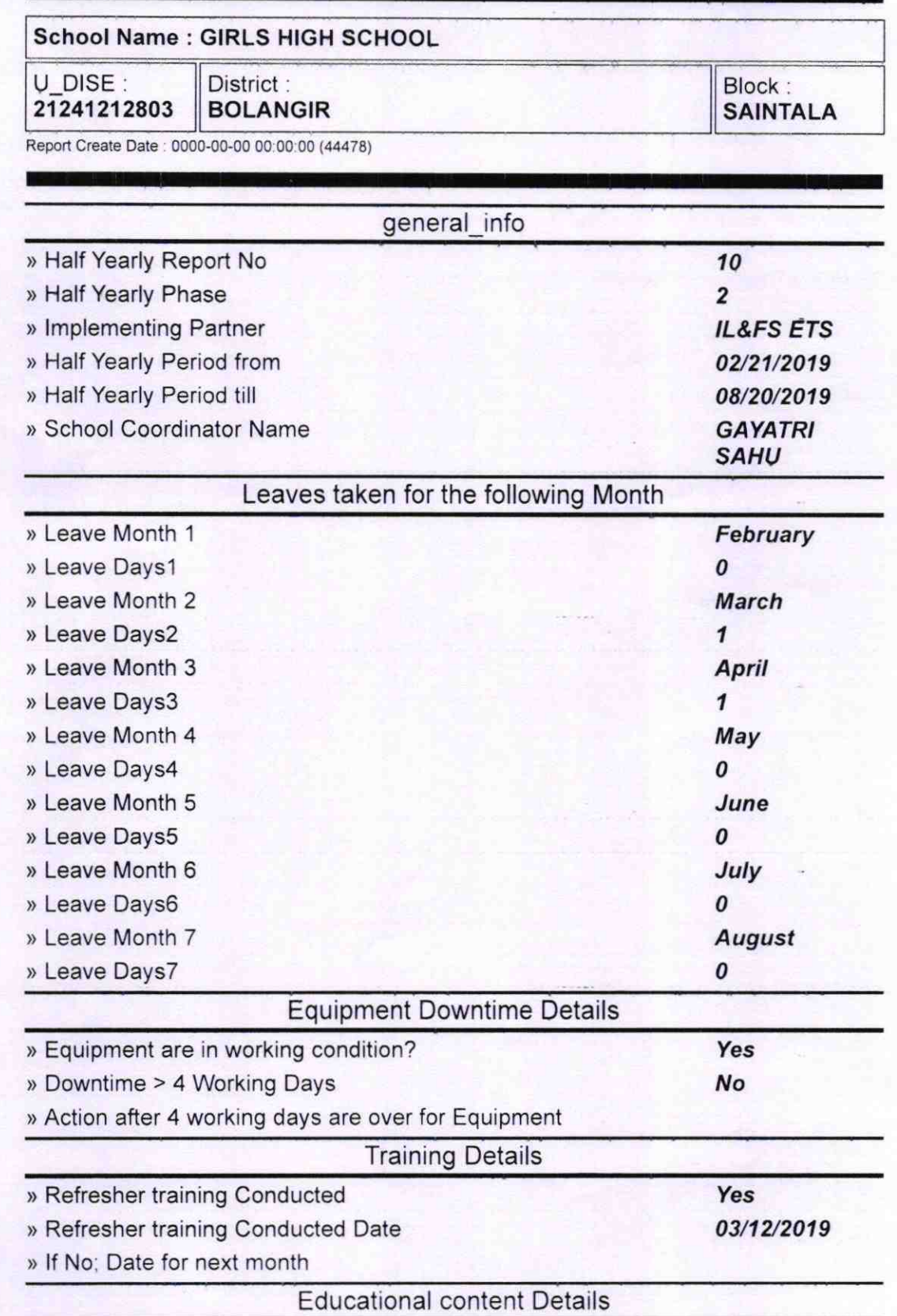

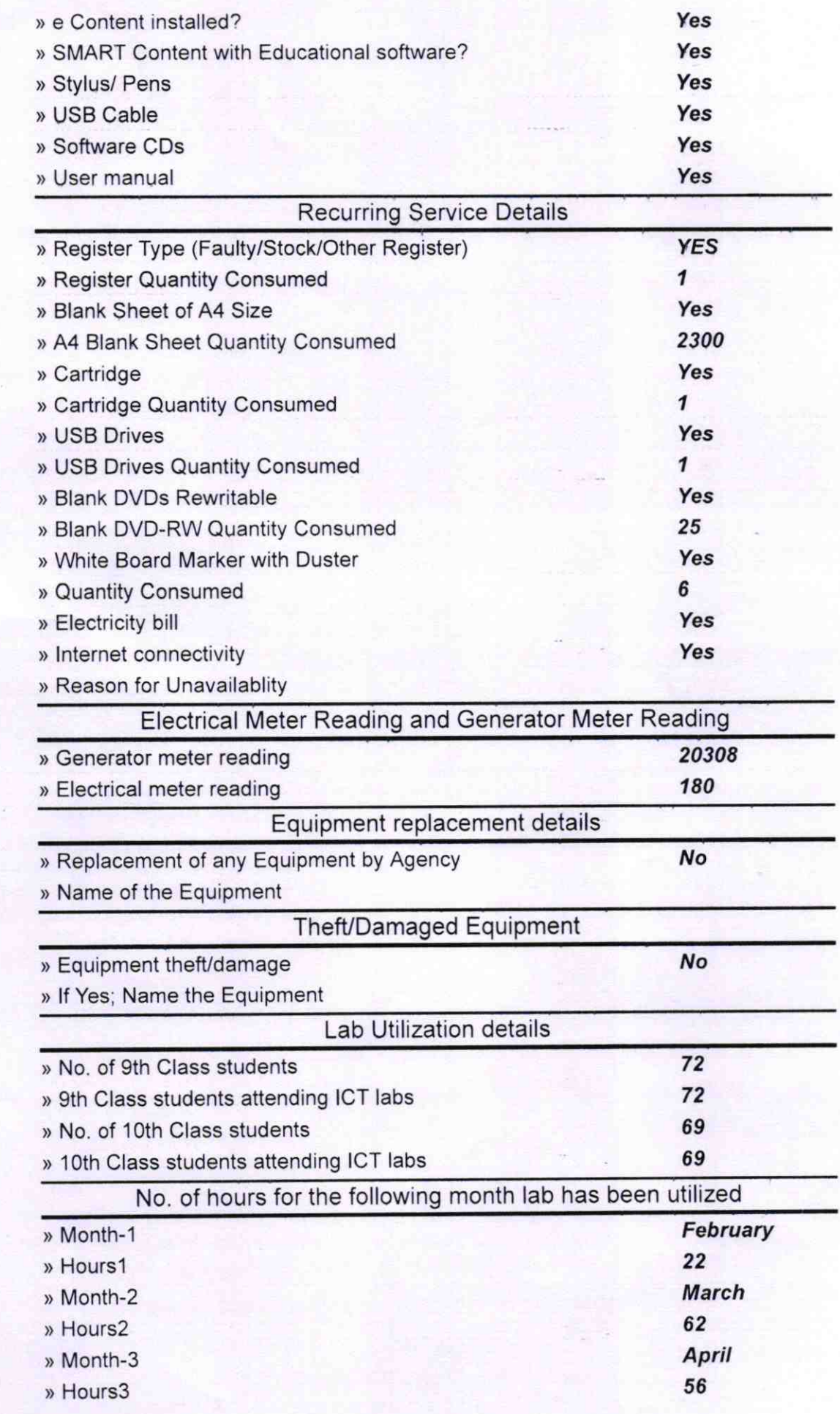

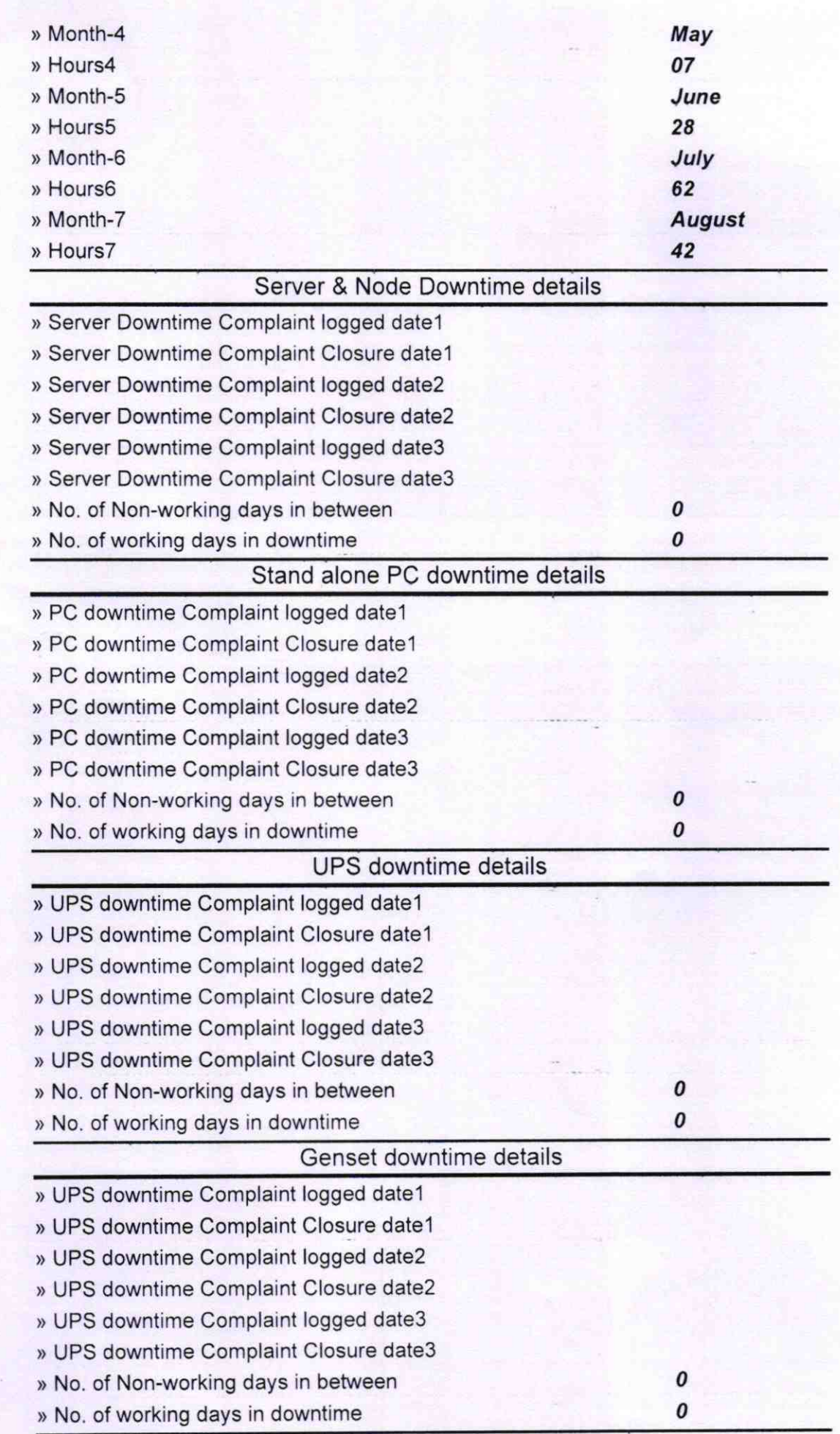

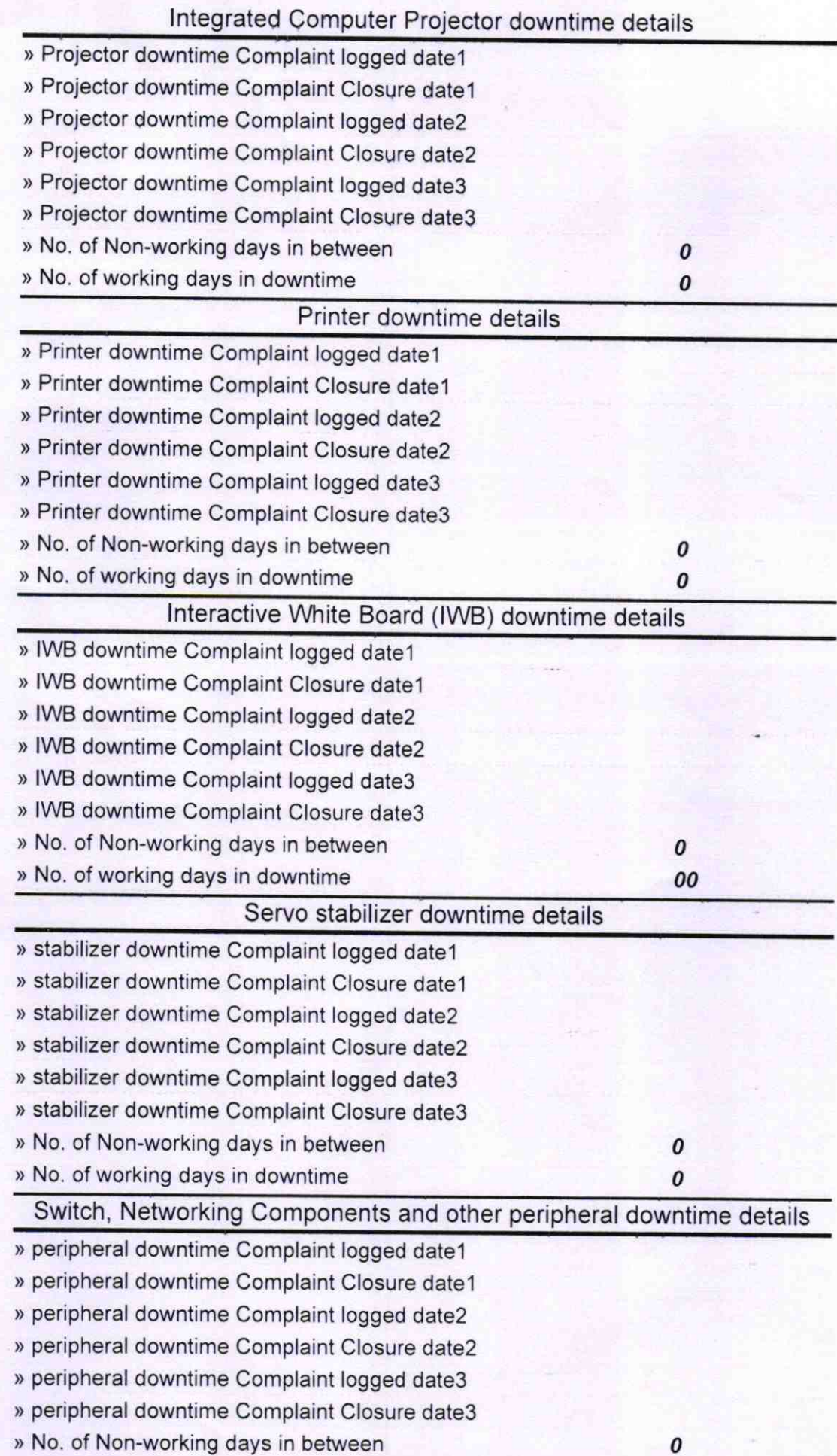

H & a chails to see Signature of Head Master/Mistress with Seal Dist. - Bolangir